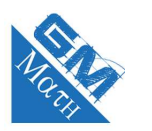

## **MATHEMATIQUES Intégration : entraînement savoir-faire 1 (corrigé)**

### **Exercice 1**

**1. a.**  $f$  est la fonction définie sur [2; 5] par :  $f(x) = 4$ .

$$
\int_2^5 f(x) \, dx = \int_2^5 4 \, dx = \mathcal{A}_{\text{rectangle}} = 3 \times 4 = 12 \, u.a.
$$

**b.** *g* est la fonction définie sur [2; 4] par :  $g(x) = 2x - 4$ .

$$
\int_{2}^{4} g(x) dx = \int_{2}^{4} (2x - 4) dx = \mathcal{A}_{\text{triangle}} = \frac{4 \times 2}{2} = 4 \ u.a.
$$

**2. a.** Aire du trapèze.

$$
\int_{-2}^{4} h(x) dx = \int_{-2}^{4} \left( -\frac{1}{3}x + \frac{7}{3} \right) dx
$$
  
=  $\mathcal{A}_{\text{trapèze}} = \frac{3+1}{2} \times 6 = 12 u.a.$ 

**b.** Aire du demi-disque.

$$
\int_{-3}^{3} k(x)dx = \int_{-3}^{3} \sqrt{9 - x^2} dx
$$
  
=  $\mathcal{A}_{\text{demi-disque}} = \frac{\pi \times 3^2}{2} = 4, 5\pi \approx 14u.a.$ 

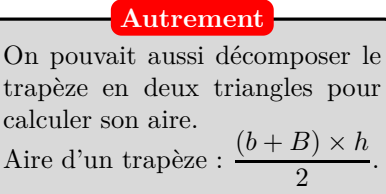

| Formule                                                                           |
|-----------------------------------------------------------------------------------|
| L'aire d'un disque de rayon $r$ est : $\pi \times r^2$ . Donc, un demi-disque.... |

de la fonction *f*.

On calcule d'abord une primitive

**Méthode**

## **Exercice 2**

**1.**  $A = \int_0^3$ 0  $(x+4) dx$ .

On pose  $f(x) = x + 4$ . Une primitive *F* de *f* est définie par  $F(x) = \frac{x^2}{2}$  $\frac{6}{2} + 4x$ .

• 
$$
F(3) = \frac{3^2}{2} + 4 \times 3 = \frac{9}{2} + 12 = 16, 5.
$$
  
\n•  $F(0) = \frac{0^2}{2} + 4 \times 0 = 0.$   
\nAinsi,  $A = \int_0^3 (x + 4) dx = F(3) - F(0) = 16, 5.$ 

Faites ces deux calculs séparés. C'est plus prudent. **Conseil**

La fonction *f* étant positive sur [0 ; 3], l'intégrale est l'aire entre la droite représentant la fonction *f*, l'axe des abscisses et les droites d'équation  $x = 0$  et  $x = 3$ . Cette surface est donc égale à 16,5 u.a.

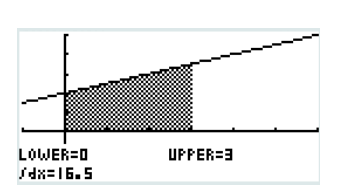

On représente la fonction *f* en utilisant le menu Graph. On paramètre la fenêtre d'affichage via  $\bullet$  avec  $X_{Min} = -1$ ,  $X_{Max} = 6$ ,  $X_{Scale} = 1$   $Y_{Min} = -5$ ,  $Y_{Max} = 10$  et  $Y_{Scale} = 2$ . Avec le solveur graphique Gsolv  $\overline{\bullet}$ , puis  $\overline{\bullet}$  puis  $\overline{\bullet}$  en tapant 0 (Lower Bound) puis  $\left[\frac{EXE}{E}\right]$  puis 3 (Upper Bound) et encore  $\left[\frac{EXE}{E}\right]$ , on obtient la valeur de cette intégrale, ainsi que son interprétation graphique. **Calculatrice**

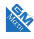

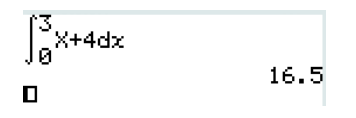

Avec le menu **PERT**, puis **COPTR**, puis **CELC**, puis  $\boxed{V_{\text{dx}}}$ , on entre les bornes et la fonction et on obtient la valeur de l'intégrale.

 $\frac{1}{x}$ .

**Calculatrice**

- **2.**  $B = \int_{0}^{2}$ 1 1  $\frac{1}{x^2}$  d*x*.  $f(x) = \frac{1}{x^2} = -\frac{-1}{x^2}$  $\frac{-1}{x^2}$  . Ainsi une primitive *F* de *f* est définie par  $F(x) = -\frac{1}{x}$ Dérivée<sub>1</sub> de  $x \mapsto$ *x* •  $F(2) = -\frac{1}{2}$  $\frac{1}{2} = -0, 5.$ •  $F(1) = -\frac{1}{1}$ 
	- $\frac{1}{1} = -1.$  $B=\int^2$ 1 1  $\frac{1}{x^2} dx = F(2) - F(1) = -0, 5 - (-1) = -0, 5 + 1 = 0, 5.$

La fonction *f* étant positive sur [1 ; 2], l'intégrale est l'aire entre la courbe représentant la fonction *f*, l'axe des abscisses et les droites d'équation *x* = 1 et *x* = 2. Cette surface est donc égale à 0,5 u.a.

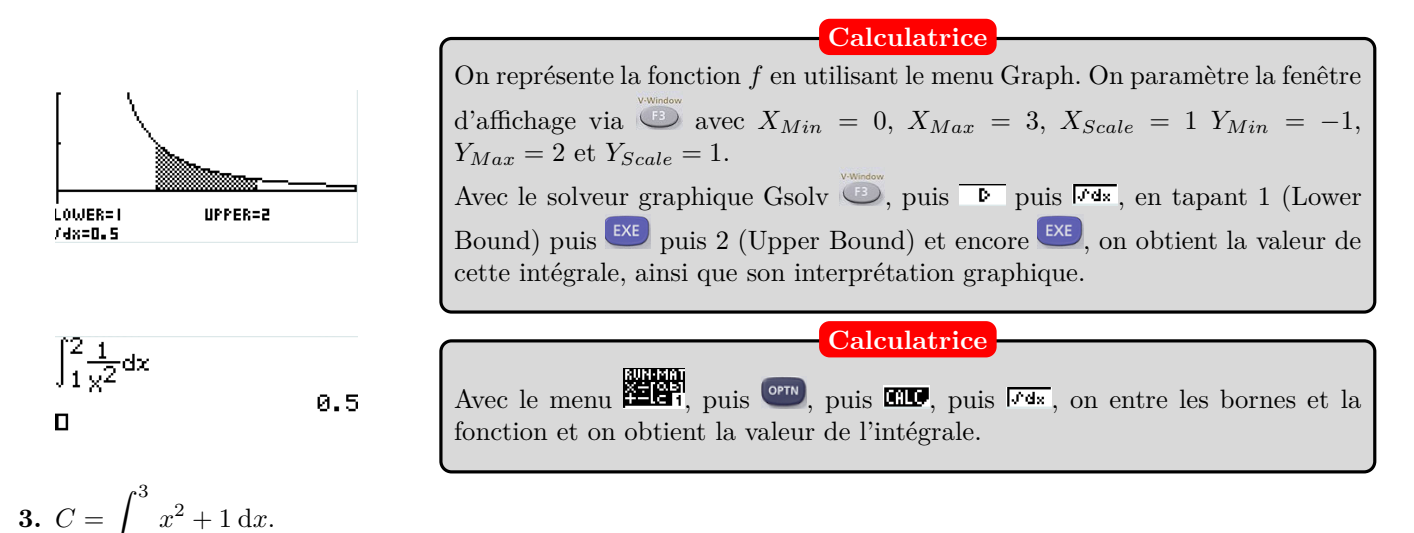

−1 On pose  $f(x) = x^2 + 1$ . Une primitive *F* de *f* est définie par  $F(x) = \frac{x^3}{3}$ 

• 
$$
F(3) = \frac{3^3}{3} + 3 = 12.
$$
  
\n•  $F(-1) = \frac{(-1)^3}{3} - 1 = \frac{-1}{3} - 1 = \frac{-1}{3} - \frac{3}{3} = -\frac{4}{3}.$   
\n $C = \int_{-1}^{3} x^2 + 1 dx = F(3) - F(-1) = 12 - \left(-\frac{4}{3}\right) = 12 + \frac{4}{3} = \frac{36}{3} + \frac{4}{3} = \frac{40}{3} \approx 13,33.$ 

La fonction *f* étant positive sur [1 ; 2], l'intégrale est l'aire entre la courbe représentant la fonction *f*, l'axe des abscisses et les droites d'équation *x* = 1 et *x* = 2. Cette surface est donc égale à 0,5 u.a.

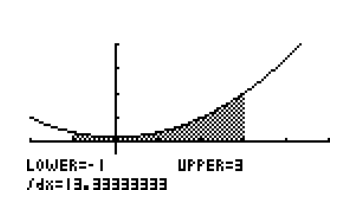

On représente la fonction *f* en utilisant le menu Graph. On paramètre la fenêtre d'affichage via  $\bullet$  avec  $X_{Min} = 2$ ,  $X_{Max} = 5$ ,  $X_{Scale} = 1$   $Y_{Min} = -10$ ,  $Y_{Max} = 20$  et  $Y_{Scale} = 5$ . Avec le solveur graphique Gsolv . puis <sup>puis  $\overline{P}$ </sup> puis  $\overline{r}$  en tapant −1 (Lower Bound) puis  $\frac{EXE}{E}$  puis 3 (Upper Bound) et encore  $\frac{EXE}{E}$ , on obtient la valeur de cette intégrale, ainsi que son interprétation graphique. **Calculatrice**

NAS

 $\frac{6}{3} + x$ .

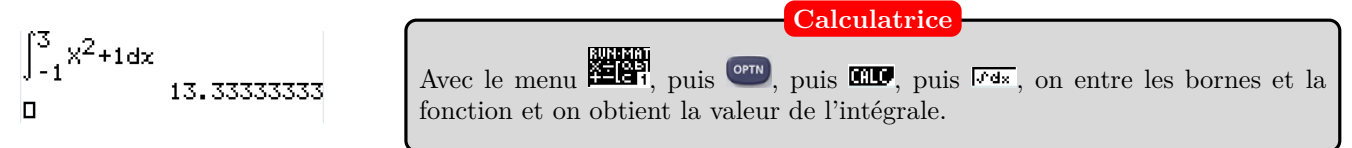

.

**Calculatrice**

# **Exercice 3**

1. 
$$
A = \int_{-3}^{3} (x^2 - 3x + 1) dx
$$
  
\nOn pose  $f(x) = x^2 - 3x + 1$ . Une primitive *F* de *f* est définie par :  
\n $F(x) = \frac{x^3}{3} - 3 \times \frac{x^2}{2} + x = \frac{x^3}{3} - \frac{3x^2}{2} + x$ .  
\n•  $F(3) = \frac{3^3}{3} - \frac{3 \times 3^2}{2} + 3 = 9 - 13, 5 + 3 = -1, 5$ .  
\n•  $F(-3) = \frac{(-3)^3}{3} - \frac{3 \times (-3)^2}{2} - 3 = -9 - 13, 5 - 3 = -25, 5$ .  
\n $A = \int_{-3}^{3} (x^2 - 3x + 1) dx = F(3) - F(-3) = -1, 5 - (-25, 5) = 24$ .

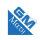

**2.**  $B = \int_0^6$ 2  $\sqrt{x^2}$  $\left(\frac{x^2}{2} - 1\right) dx$ On pose  $f(x) = \frac{x^2}{2}$ 2 2  $-1=\frac{1}{2}x^2-1.$ 

Une primitive *F* de *f* est définie par :  $F(x) = \frac{1}{2} \times$ *x* 3  $\frac{x^3}{3} - x = \frac{x^3}{6}$  $\frac{x}{6} - x.$ 

• 
$$
F(6) = \frac{6^3}{6} - 6 = 30.
$$
  
\n•  $F(2) = \frac{2^3}{6} - 2 = \frac{8}{6} - \frac{12}{6} = -\frac{2}{3}.$   
\n $B = \int_2^6 \left(\frac{x^2}{2} - 1\right) dx = F(6) - F(2) = 30 - \left(-\frac{2}{3}\right) = \frac{92}{3} \approx 30,67.$ 

**3.**  $C = \int_0^1$ −2  $2e^{2x+1} dx$ On pose  $f(x) = 2$  $\sum_{u'(x)}$  $e^{2x+1}$  $e^{u(x)}$ 

Une primitive *F* de *f* est définie par :  $F(x) = e^{2x+1}$ .

.

- $F(1) = e^{2 \times 1 + 1} = e^{3}$ . •  $F(-2) = e^{2 \times (-2)+1} = e^{-3}$ .  $C=\int_0^1$  $\int_{-2}^{1} 2e^{2x+1} dx = F(1) - F(-2) = e^{3} - e^{-3} \approx 20, 04.$
- **4.**  $D = \int_0^2$ 1 1  $\frac{1}{x} + 2 dx$

On pose  $f(x) = \frac{1}{x} + 2$ . Une primitive *F* de *f* est définie par :  $F(x) = \ln x + 2x$ .

•  $F(2) = \ln 2 + 4$ . •  $F(1) = \ln 1 + 2 = 2$ .  $D = \int_0^2$ 1 1  $\frac{1}{x} + 2 dx = F(2) - F(1) = \ln 2 + 4 - 2 = \ln 2 + 2 \approx 2,69.$ 

#### **Conseil**

J'ai transformé l'écriture de  $f(x)$  pour simplifier le calcul d'une primitive.

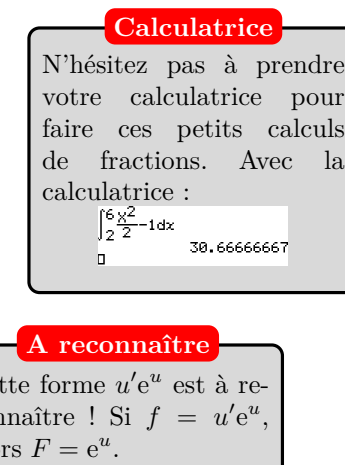

 $Ce$ <sup> $\frac{1}{2}$ </sup>

 $\cot$ 

 $a$ lo

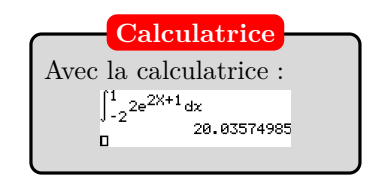

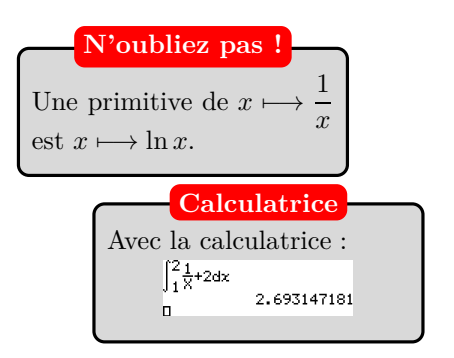

NAS

## **Exercice 4**

• Une primitive de  $x \mapsto -x^2 + 4x - 1$  est  $x \mapsto -\frac{1}{3}$  $rac{1}{3}x^3 + 2x^2 - x$ . Ainsi,

$$
\int_{-1}^{1} (-x^2 + 4x - 1) dx = \left[ -\frac{1}{3}x^3 + 2x^2 - x \right]_{-1}^{1}
$$
  
\n
$$
= \left( -\frac{1^3}{3} + 2 \times 1^2 - 1 \right) - \left( -\frac{(-1)^3}{3} + 2 \times (-1) \right)
$$
  
\n
$$
= -\frac{1}{3} + 2 - 1 - \frac{1}{3} - 2 - 1
$$
  
\n
$$
= -\frac{2}{3} - 2
$$
  
\n
$$
= -\frac{8}{3}
$$
  
\n
$$
\text{The equation is } x = \frac{1}{3} - 2 - 1
$$
  
\n
$$
\text{The equation is } x = \frac{1}{3} - 2 - 1
$$
  
\n
$$
\text{The equation is } x = \frac{1}{3} - 2 - 1
$$
  
\n
$$
\text{The equation is } x = \frac{1}{3} - 2 - 1
$$
  
\n
$$
\text{The equation is } x = \frac{1}{3} - 2 - 1
$$
  
\n
$$
\text{The equation is } x = \frac{1}{3} - 2 - 1
$$
  
\n
$$
\text{The equation is } x = \frac{1}{3} - 2 - 1
$$
  
\n
$$
\text{The equation is } x = \frac{1}{3} - 2 - 1
$$
  
\n
$$
\text{The equation is } x = \frac{1}{3} - 2 - 1
$$
  
\n
$$
\text{The equation is } x = \frac{1}{3} - 2 - 1
$$
  
\n
$$
\text{The equation is } x = \frac{1}{3} - 2 - 1
$$
  
\n
$$
\text{The equation is } x = \frac{1}{3} - 2 - 1
$$
  
\n
$$
\text{The equation is } x = \frac{1}{3} - 2 - 1
$$
  
\n
$$
\text{The equation is } x = \frac{1}{3} - 2 - 1
$$
  
\n
$$
\text{The equation is } x = \frac{1}{3} - 2 - 1
$$
  
\n
$$
\text{The equation is } x = \frac{1}{3} - 2 - 1
$$
  
\n
$$
\text{The equation is } x = \frac{1}{3}
$$

• Une primitive de  $x \mapsto 2\cos(x) - 3\sin(x)$  est  $x \mapsto 2\sin(x) + 3\cos(x)$ . Ainsi,

$$
\int_{\frac{\pi}{4}}^{\frac{\pi}{2}} 2\cos(x) - 3\sin(x) dx = [2\sin(x) + 3\cos(x)]_{\frac{\pi}{4}}^{\frac{\pi}{2}}
$$
  
\n
$$
= (2\sin(\frac{\pi}{2}) + 3\cos(\frac{\pi}{2})) - (2\sin(\frac{\pi}{4}) + 3\cos(\frac{\pi}{4}))
$$
  
\n
$$
= 2 - \frac{5}{2}\sqrt{2}
$$
  
\n**Primitive**  
\n**Primitive**  
\n**Primitive**  
\n**Primitive**  
\n
$$
\frac{u'(x)}{u'(x)}
$$
  
\n**Primitive**  
\n
$$
\frac{u'(x)}{2\sqrt{x^2 + 1}}
$$
 est  $x \mapsto \sqrt{x^2 + 1}$ .  
\n
$$
f(x) = \frac{x}{\sqrt{x^2 + 1}} = \frac{\frac{2}{2x}}{2\sqrt{x^2 + 1}}
$$
 est de la forme

Ainsi,

$$
\int_0^1 \frac{x}{\sqrt{x^2 + 1}} dx = \left[\frac{1}{2} \times 2\sqrt{x^2 + 1}\right]_0^1
$$
  
=  $\left[\sqrt{x^2 + 1}\right]_0^1$   
=  $\sqrt{1^2 + 1} - \sqrt{0^2 + 1}$   
=  $\sqrt{2} - 1$ 

• Une primitive de  $x \longmapsto \frac{\ln(x)}{x}$  $\frac{(x)}{x}$  est  $x \longmapsto \frac{1}{2}$  $\frac{1}{2} \times (\ln(x)^2)$ .  $f(x) = \frac{\ln(x)}{x} = \frac{1}{x}$ *x*  $\sum_{u'(x)}$  $\times \underbrace{\ln x}_{u(x)}$ est de la forme  $f = u' \times u$  dont une primitive est  $\frac{u^2}{2}$  $\frac{1}{2}$ . **Primitive**

Ainsi,

$$
\int_{1}^{e} \frac{\ln(x)}{x} dx = \left[\frac{1}{2} \times (\ln(x)^{2})\right]_{1}^{e}
$$
  
=  $\frac{1}{2} \times (\ln(e)^{2}) - \frac{1}{2} \times (\ln(1)^{2})$   
=  $\frac{1}{2} \times 1^{2} - \frac{1}{2} \times 0^{2}$   
=  $\frac{1}{2}$ .

### **Exercice 5**

1. 
$$
\int_0^1 te^t dt
$$
 est de la forme 
$$
\int_0^1 u(t)v'(t)dt
$$
, avec  $u(t) = t$  et  $v'(t) = e^t$ .  
On a alors  $u'(t) = 1$  et  $v(t) = e^t$ . (Les fonctions  $u$  et  $v$  sont dérivables sur [0; 1] et leurs dérivées sont continues sur [0; 1].) D'après la formule d'intégration par parties, on obtient :  

$$
\int_0^1 te^t dt = [te^t]_0^1 - \int_0^1 1 \times e^t dt = [te^t]_0^1 - [e^t]_0^1 = e - (e - 1) = 1.
$$

**2.** On pose  $u(x) = x$  et  $v'(x) = \sin x$ , on a alors  $u'(x) = 1$  et  $v(x) = -\cos x$ . *u* et *v* sont dérivables sur  $\mathbb R$  et *u'* et *v'* sont continues sur  $\mathbb R$ , donc on obtient :  $\int_0^\pi$  $\int_0^{\pi} x \sin x dx = [-x \cos x]_0^{\pi} \int_0^\pi$  $\int_0^{\pi} -\cos x dx = -\pi \cos \pi + [\sin x]_0^{\pi} = \pi + \sin \pi - \sin 0 = \pi.$ 

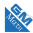

**3.** La fonction  $F: x \mapsto \int_1^x$ ln *tdt* est la primitive de *f* qui s'annule en 1.

On utilise alors une intégration par parties de  $F(x) = \int^x$  $\int_1$  1 × ln *tdt* :

On pose  $v'(t) = 1$  et  $u(t) = \ln t$ , on obtient alors :  $v(t) = t$  et  $u'(t) = \frac{1}{t}$ , ce qui donne :

 $F(x) = [t \ln t]_1^x$  –  $\int_0^x$  $\int_{1}^{x} t \times \frac{1}{t}$  $\frac{1}{t}dt = x \ln x \int_0^x$  $1 dt = x \ln x - x + 1.$ Ainsi la fonction  $\overline{F}$  :  $x \mapsto x \ln x - x + 1$  et la primitive de  $f$  sur  $\vert 0; +\infty \vert$  telle que  $F(1) = 0$ .

#### **Remarque :**

Une autre primitive de  $x \mapsto \ln x$  sur  $|0; +\infty|$  est la fonction  $x \mapsto x \ln x - x$ .

#### **Exercice 6**

- **1.** Pour montrer que *f* est une primitive de *g* sur [0 ; 1], on calcule la dérivée de *f*. On a pour  $t \in [0; 1], f(t) = [(2-t)e^t].$ 
	- $f'(t) = -e^t + (2-t)e^t = (1-t)e^t = g(t).$ Donc *f* est bien une primitive de *g*.

On a done 
$$
u_1 = \int_0^1 (1-t)e^t dt = [(2-t)e^t]_0^1 = e - 2.
$$

2. 
$$
u_{n+1} = \int_0^{\infty} (1-t)^{n+1} e^t dt
$$
.  
\nEn posant  $u(t) = (1-t)^{n+1}$   $v'(t) = e^t$   
\n $u'(t) = -(n+1)(1-t)^n$   $v = e^t$ 

Toutes ces fonctions étant continues et dérivables, en intégrant par parties :

 $u_{n+1} = \left[ (1-t)^{n+1} e^t \right]_0^1 + (n+1) \int_0^1$  $\int_0^{\infty} (1-t)^n e^t dt = -1 + (n+1)u_n.$ 

#### **Produit**

*g* est le produit de deux fonctions. On utilise la formule du produit pour dériver. On connaît la fonction que l'on doit obtenir.

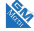